# **Учет тары поставщиков**

В программе предусмотрен регистр «Тара поставщиков». По нему мы можем отследить, сколько тары получено от поставщика (в составе товара) и сколько пустых бутылей ему возвращено.

## **При поступлении воды**

Остаток регистра увеличивается в момент поступления от поставщика товаров в оборотной таре. По регистру тары поставщиков будет сделана проводка, соответствующая количеству товаров.

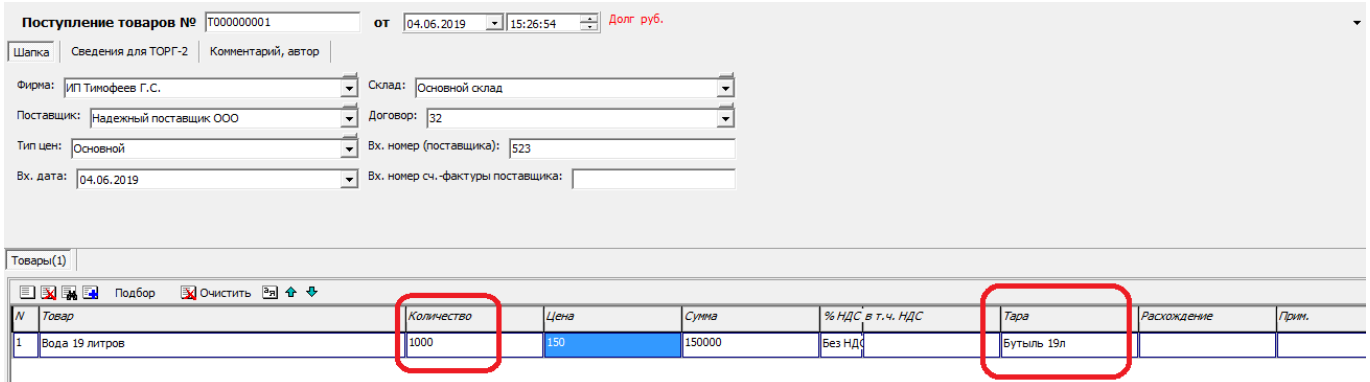

При поступлении воды в оборотной таре надо вводить ТОЛЬКО поступление товаров. Отдельно тару вносить НЕ надо.

## **Возврат тары поставщику**

При возврате тары поставщику указываем количество, цену, как правило, не ставим.

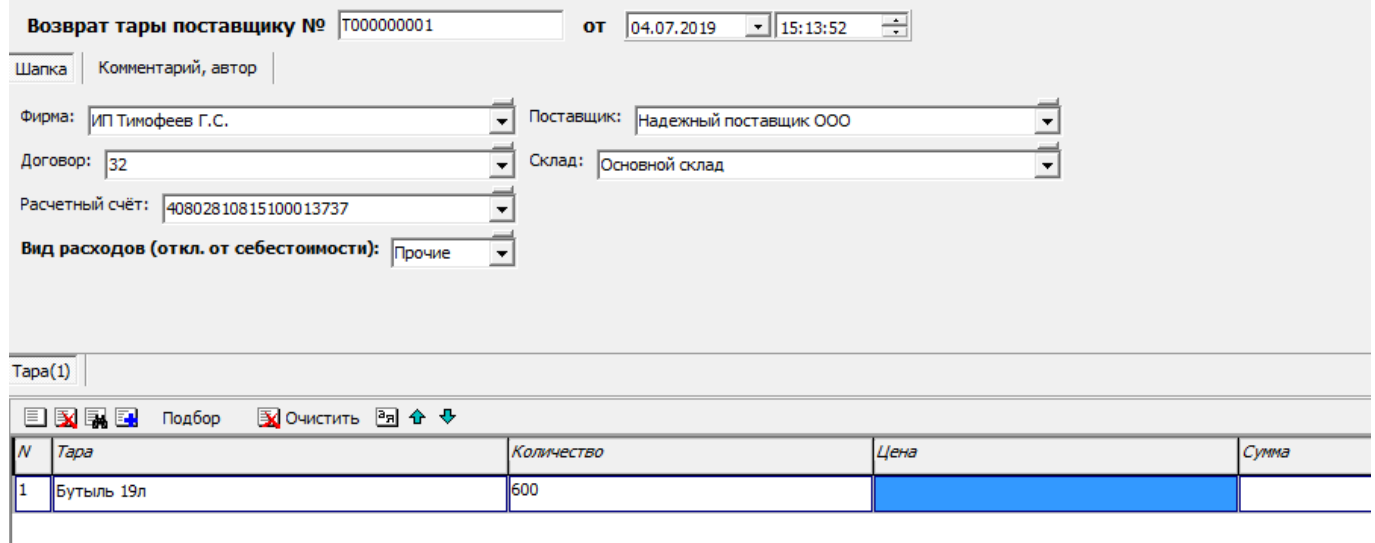

#### **Сверка по таре с поставщиком**

В меню выбираем «документы - акты сверки, долги - акты сверки c поставщиками», создаем

новый документ, выбираем поставщика.

По нажатию кнопки «заполнить документами» в него попадут документы взаиморасчетов и, в таблицу на второй вкладке - движения тары.

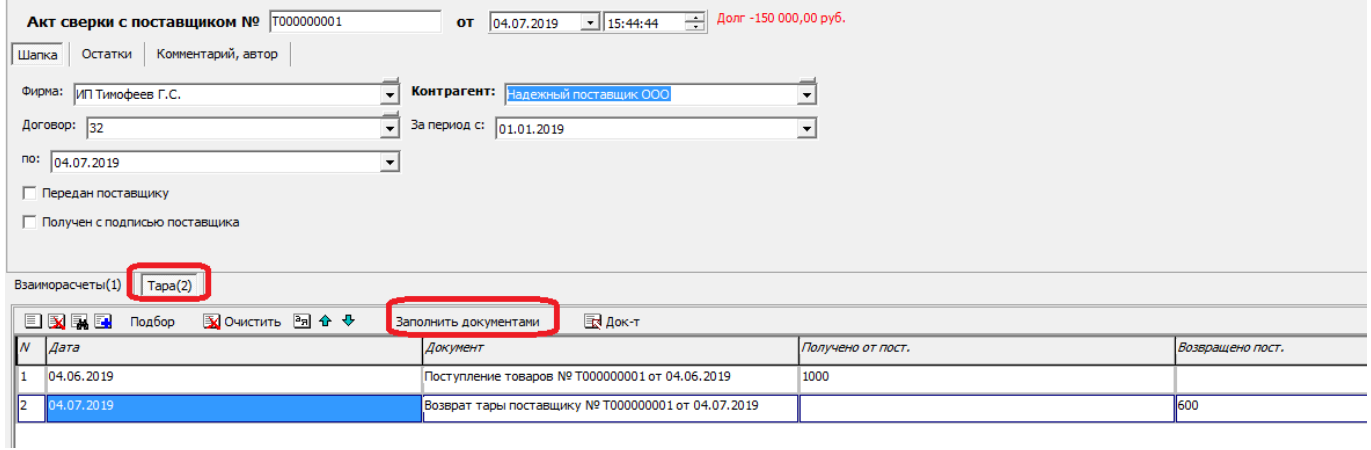

#### **Отчет по таре всех поставщиков**

В ведомости по регистру «тара поставщиков» можем видеть остатки и движения тары за выбранный период по всем поставщикам воды.

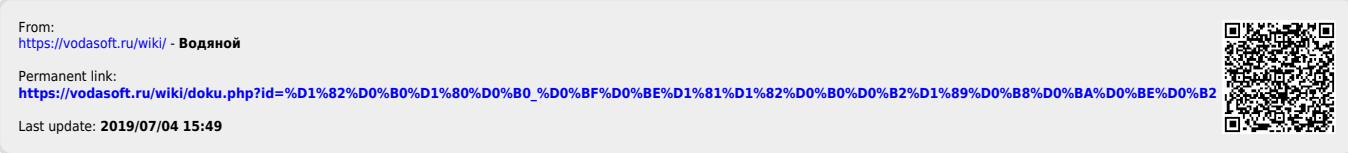